<span id="page-0-0"></span>CUDA: Big Picture

[Mark Greenstreet](http://www.cs.ubc.ca/~mrg)

[CpSc 418](http://www.ugrad.cs.ubc.ca/~cs418) – [November 28,](https://en.wikipedia.org/wiki/November_28) [2018](https://en.wikipedia.org/wiki/2018)

- **o** [Data Parallel Computation](#page-1-0)
- [Grids, Blocks, and Threads](#page-3-0)
- [But, the hardware isn't hidden \(very well? at all?\)](#page-6-0)

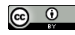

Unless otherwise noted or cited, these slides are copyright 2018 by Mark Greenstreet and are made available under the terms of the Creative Commons Attribution 4.0 International license <http://creativecommons.org/licenses/by/4.0/>

#### Data Parallel Computation

#### <span id="page-1-0"></span>Matrix Multiplication

```
for (i = 0; i < N; i++)for(j = 0; j < N; j++) {
    sum = 0.0;
    for(k = 0; k < N; k++)
      sum += a[i,k] + b[k,i];c[i, j] = sum;} }
```
- Data parallel: all iterations of the  $\pm$  and  $\pm$  loops are independent.
- $\bullet$  But the compiler doesn't know that  $-$  it can't rule out pointer aliasing.
- So, we will use a special CUDA construct to tell the compiler that we "promise" that  $\circ$  overlaps neither a nor b.

# Matrix Multiply in CUDA (ver. 1)

```
\Boxglobal\Box mmult kernel(uint N, float *a, float *b, fl
  uint i = threadIdx.y; // my row
  uint j = \text{threadIdx.x}; // my column
  float sum = 0.0;
  for (uint k = 0; k < N; k++)
    sum += a[i*N + k] + b[k*N + j];
  c[i*N + j] = sum;}
...
mmult(uint N, float *a, float *b, float *c) {
  dim3 dimBlock(N, N, 1); // dimensions in x, y, and z
  dim3 dimGrid(1, 1, 1); // what's a grid?
  mmult kern<<<dimGrid, dimBlock>>>(N, a, b, c);
}
```
- Create one thread for each element of c.
- Compute all of the elements in parallel.

#### Grids, Blocks, and Threads

- <span id="page-3-0"></span>• On the previous slide, we launched a kernel with one block that had one thread per element of  $\circ$ .
	- $\triangleright$  Why? Because we took a software point-of-view and don't know how the hardware actually implements it.
	- $\triangleright$  But, CUDA has blocks and grids.
- A block is an array of threads.
	- $\triangleright$  Can be 1, 2, or 3 dimensional.
	- $\triangleright$  That's awesome. I used a 2-dimensional block to correspond with the rows and columns of my matrix.
	- $\triangleright$  A block can have at most 1024 threads?
	- $\triangleright$  Why? Because a block is implemented by the hardware, and there are limited resources.
	- $\blacktriangleright$  But, CUDA has blocks and grids.
- A grid is an array of blocks.
	- $\triangleright$  grids are implemented by the CUDA runtime (software).
	- **P** grids can be **huge**.

#### Matrix Multiply in CUDA (ver. 2)

```
\Boxglobal \Box mmult kernel (uint N, float *a, float *b, fl
 uint i = 32 * blockIdx.y + threadIdx.y; // my row
 uint j = 32 * blockIdx.x + threadIdx.x; // my columnif((i < N) & & (j < N)) {
    float sum = 0.0:
    for(uint k = 0; k < N; k++)
      sum += a[i*N + k] + b[k*N + j];
    c[i*N + j] = sum;}
  }
  ...
 mmult(uint N, float *a, float *b, float *C) {
    dim3 dimBlock(32, 32, 1); // dimensions in x, y, and z
    dim3 dimGrid(ceil(N/32.0), ceil(N/32.0), 1); //
    mmult kern<<<dimGrid, dimBlock>>>(N, a, b, c);
  }
```
 $\frac{1}{2}$  and  $\frac{1}{2}$  (i)  $\frac{1}{2}$  (i)  $\frac{1}{2}$  (i)  $\frac{1}{2}$  and  $\frac{1}{2}$  because of rounding up on number of blocks.  $CpSc 418 - Nov. 28, 2018$  $CpSc 418 - Nov. 28, 2018$  $CpSc 418 - Nov. 28, 2018$  $CpSc 418 - Nov. 28, 2018$ 

#### Grids, Blocks, and Threads (part 2)

- A grid is an array of blocks.
	- $\blacktriangleright$  Grids can be huge.
	- $\triangleright$  No communication between threads in different blocks.
	- $\triangleright$  What if different threads read and write the same location in memory?
		- $\star$  No guarantees on the order.
		- $\star$  No guarantees on coherence (e.g. no promise of sequential consistency).
- A block is an array of threads
	- $\triangleright$  Block size limited by hardware: max 1024 threads per block.
	- $\triangleright$  Threads in a block can communicate using "shared memory"
	- $\triangleright$  What's shared memory, and why should I care?
- This leads us to global memory, coalesced references, shared memory, bank conflicts, and thread synchronization.
	- $\triangleright$  Now we need to know about warps, and the underlying execution model.

## GPU: Top-Level Architecture

<span id="page-6-0"></span>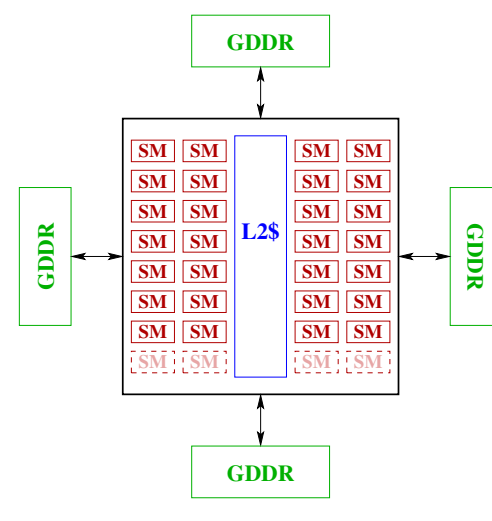

(high−end, "Pascal" generation) GTX 1080 Architecture

GPUs in the the linXX.ugrad.cs.ubc.ca machines

- [GeForce GTX 1060](https://www.geforce.com/hardware/desktop-gpus/geforce-gtx-1060/specifications)
- 9 SMs (10 on chip, 9 reported by the device):
	- $\blacktriangleright$  128 SPs/SM.
	- That's 1152 SPs on the chip.
	- $\blacktriangleright$  Fach SM can schedule 4 warps in a single cycle.
- $\bullet \sim 1.6$ GHz clock frequency.
- 3 GBytes of GDDR5 memory,

 $\sim$  192GBytes/sec. memory bandwidth.

# A Streaming Multiprocessor (SM)

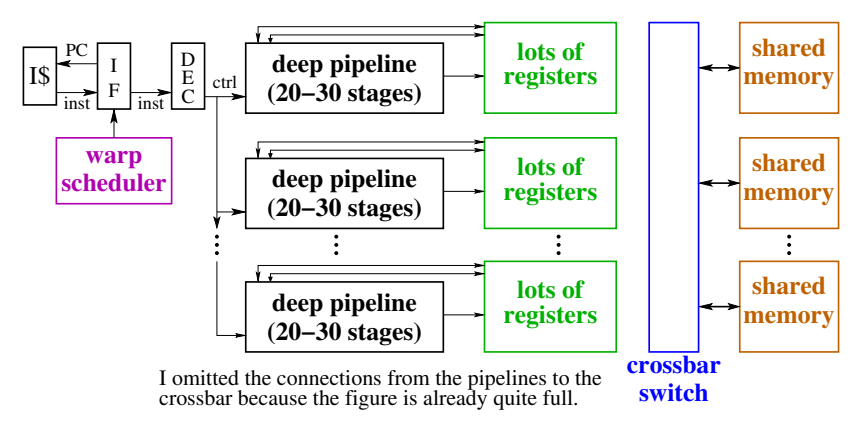

- Each of the pipelines is an SP (streaming processor)
- Lots of deep pipelines.
- Lots of threads: when we encounter an architectural challenge:
	- Raising throughput is easy, lowering latency is hard.
	- $\triangleright$  Solve problems by increasing latency and adding threads.
	- $\blacktriangleright$  Make the programmer deal with it.

Threads, Warps, SMs, Blocks, . . .

- Each warp has a warp index: *w*.
- Each thread in a warp executes on a particular SP, *s*.
- We can compute a "raw thread index" (within the block):

$$
rti = 32 * w + s
$$

- **.** The block has threadIdx.x, threadIdx.y, and threadIdx.z:
	- If threadIdx.x =  $rti$  % blockDim.x
	- ▶ threadIdx.y = (*rti* / blockDim.x) % blockDim.y
	- $\triangleright$  threadIdx.r = (*rti* / (blockDim.x \* blockDim.y)
- Isn't that a lot of work to calculate those indices?
	- $\triangleright$  Done once when the block is dispatched.
	- $\blacktriangleright$  Each thread stores its threadIdx, blockIdx, blockDim, and gridDim variables in dedicated registers.

## The big thing about warps

- Programmers are supposed to pretend that they don't know about warps – warps are a hardware thing.
- Programmers must know about warps to get good performance:
	- $\triangleright$  Coalescing memory references.
	- $\blacktriangleright$  Avoiding shared-memory bank conflicts.
	- $\triangleright$  Warp-level synchronization is fast.

#### <span id="page-10-0"></span>**Preview**

**November 30:** Review

**Dec 3:** Final Exam review session (piazza poll)

**Dec 4:** Final Exam – 8:38am (ouch!)